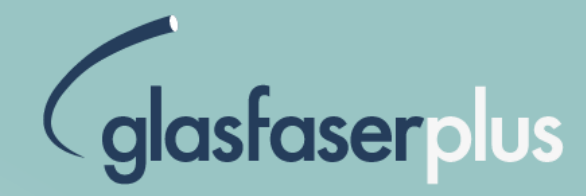

# **Glasfaserausbau in der Gemeinde Schönefeld inkl. Großziethen**

**Damit alle dabei sein können**

Sven Nitze, Deutsche Telekom Philipp Reuhl, Deutsche Telekom

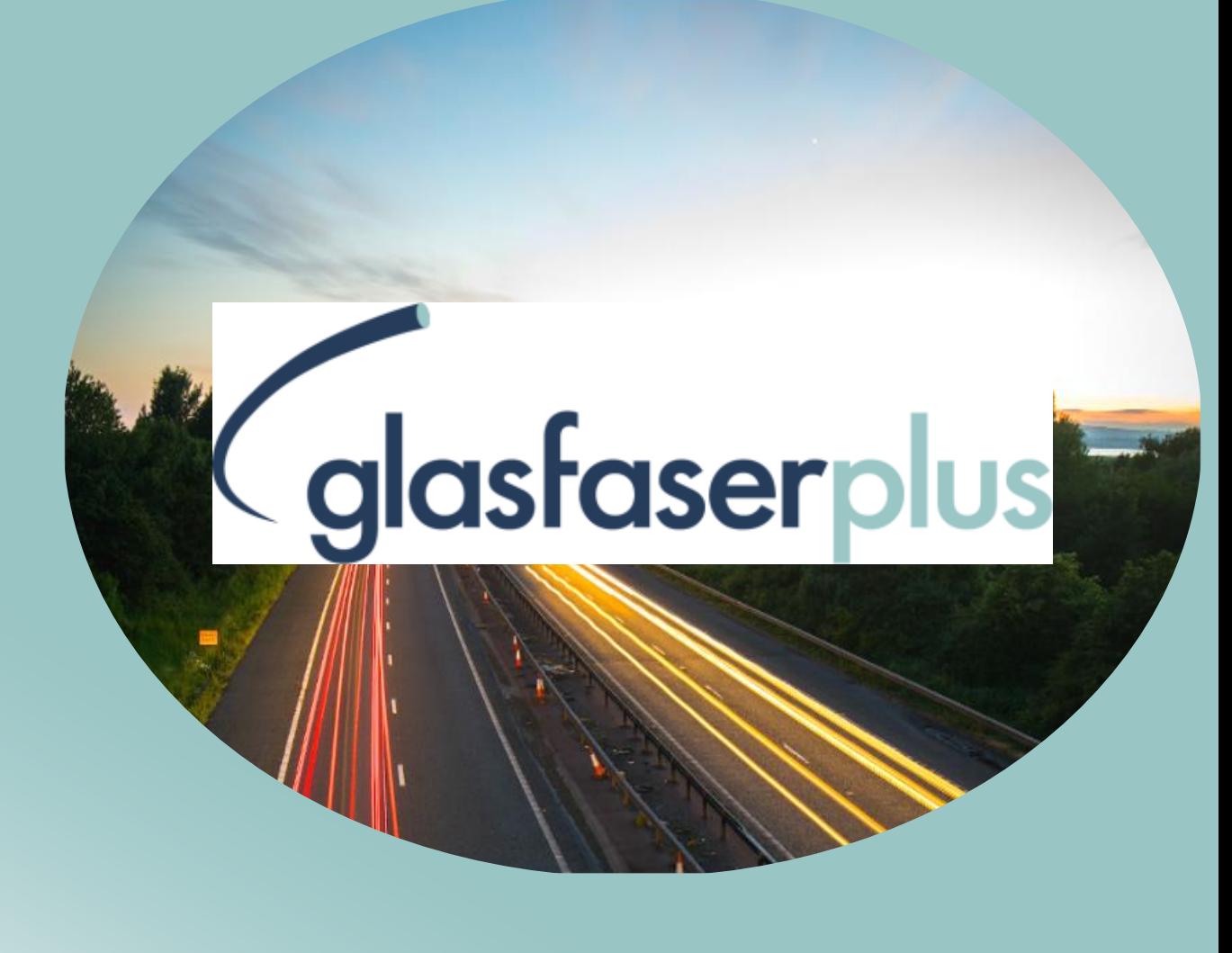

GlasfaserPlus GmbH | 14.11.2023 und 21.11.23

# **(glasfaserplus**

#### **Agenda**

- 01 Unser Unternehmen
- 02 Das Ausbaugebiet im Überblick
- 03 Technische Realisierung
- 04 Wie kommt die Glasfaser in die Wohnung?

#### 05 Fragerunde

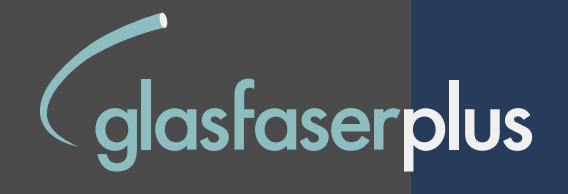

# **01**  Unser Unternehmen

#### **GlasfaserPlus: Das Glasfaser-Start-Up der Telekom und IFM**

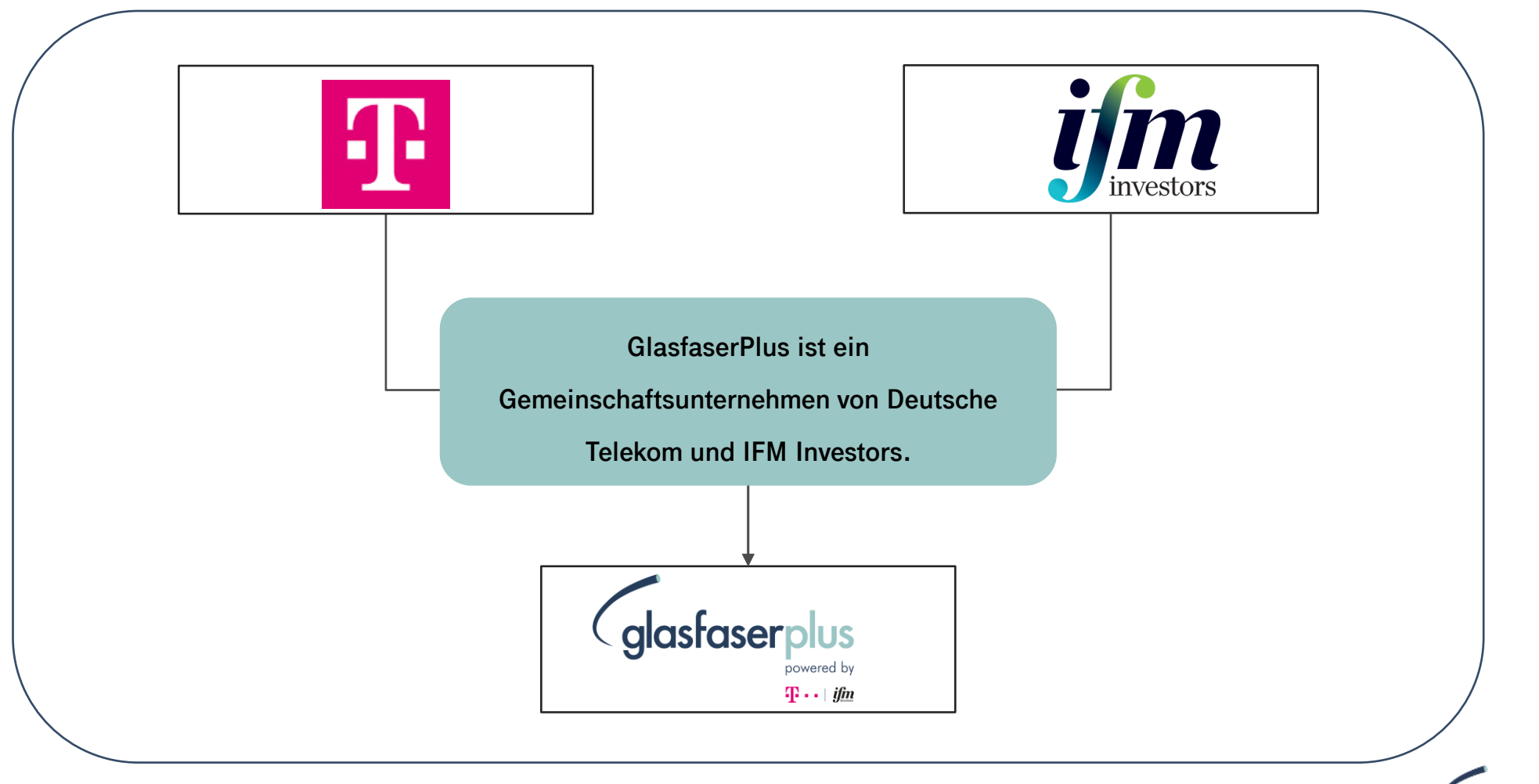

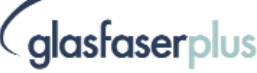

### **GlasfaserPlus: Digitale Teilhabe in Stadt und Land**

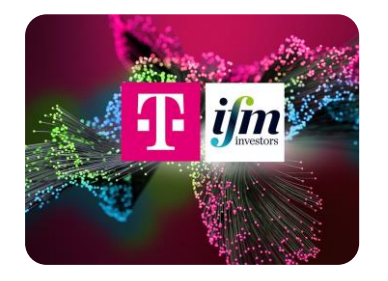

![](_page_4_Picture_2.jpeg)

#### Zielsetzungen der GlasfaserPlus

- ➢ **Keine** Vorvermarktungsquote!
- ➢ Ländlicher und kleinstädtischer Raum im Ausbaufokus
- ➢ **Open Access**: Bürger könnten auch bei Ihrem jetzigen Anbieter bleiben und dort buchen
- ➢ Kostenfreier Glasfaseranschluss mit Tarifbuchung
- $\triangleright$  Teilnahme an zukünftiger Breitbandförderung im "Graue-Flecken-Programm"

#### **GlasfaserPlus: Ein offenes Glasfasernetz für echte Anbietervielfalt**

![](_page_5_Figure_1.jpeg)

![](_page_5_Picture_2.jpeg)

![](_page_6_Picture_0.jpeg)

# Das Ausbaugebiet im **02** Überblick

#### **Glasfaserausbau in der Ortslage Schönefeld**

![](_page_7_Picture_1.jpeg)

![](_page_7_Figure_2.jpeg)

![](_page_7_Picture_3.jpeg)

#### **Glasfaserausbau in der Ortslage Großziethen**

![](_page_8_Figure_1.jpeg)

![](_page_9_Picture_0.jpeg)

![](_page_9_Picture_1.jpeg)

### **"Fiber To The Home" – das Netz der nächsten Generation**

![](_page_10_Figure_1.jpeg)

![](_page_10_Figure_2.jpeg)

**VDSL** Glasfaser bis zum Verteilerkasten, Kupfer in die Wohnung

3

O

**FTTH** Glasfaser bis in die Wohnung - Highspeed ohne Limit

![](_page_10_Picture_7.jpeg)

#### **Netzaufbau – Glasfaser im öffentlichen Grund**

![](_page_11_Picture_1.jpeg)

![](_page_11_Picture_2.jpeg)

![](_page_11_Picture_3.jpeg)

Netzverteilerschrank für maximal 90 Haushalte

![](_page_11_Picture_5.jpeg)

![](_page_11_Picture_6.jpeg)

![](_page_11_Picture_7.jpeg)

![](_page_12_Picture_0.jpeg)

# Wie kommt die Glasfaser **04**  in die Wohnung?

### **Einfamilienhaus: So kommt die Glasfaser ins Gebäude**

![](_page_13_Figure_1.jpeg)

#### **Einfamilienhaus Standard-Bauweise**

- ✓ Wir schließen die Glasfaser in direkter Nähe zum Hauseintritt an (normalerweise im Keller).
- ✓ Sie können Ihr Modem bzw. Ihren Router direkt an diesen Anschlusspunkt (**OneBox**) anstecken.
	- Der **Router** ist die "Kommandozentrale", über die Geräte im Heimnetzwerk per **LAN**  oder **WLAN** verbunden werden.

 $\checkmark$  Bitte beachten Sie, dass Modem und Router eine **Stromversorgung benötigen**.

### **Option bei vorbereitetem Leitungsweg im Haus**

![](_page_14_Figure_1.jpeg)

✓ Bei vorbereitetem Leitungsweg verlegen wir für Sie **kostenlos 20 Meter** bis zur Glasfaser-Dose.

#### ✓ **Vorbereiteter Leitungsweg:**

- Max. 20 Meter
- Durchmesser Röhrchen mind. 10mm
- Gesamte Strecke (außer Wand- u. Deckendurchbrüche) mit Kabelkanälen versehen
- Handelsübliche Kunststoff-Kanäle mit glatten Innenseiten im Maß 10mm x 10mm sind dafür geeignet

### **Glasfaser für Mehrfamilienhäuser**

![](_page_15_Figure_1.jpeg)

#### **Mehrfamilienhaus:**

- $\checkmark$  Glasfaser wird am Hausanschluss im Keller oder Technikraum angeschlossen
- ✓ Wohnungseintritt erfolgt i.d.R. über das **Treppenhaus**
- $\checkmark$  Die Glasfaserdose wird im Umkreis von bis zu **3m nach Wohnungseintritt** montiert.
- ✓ Bei vorbereitetem Leitungsweg verlegen wir für Sie **kostenlos 20 Meter** bis zur Glasfaser-Dose.
- ✓ Dort wird Ihr Glasfaser-Modem angeschlossen und mit Ihrem Router verbunden (bitte Stromversorgung einplanen).

### **Glasfaser-Abschlusspunkt - Komponenten im Gebäude**

![](_page_16_Picture_1.jpeg)

![](_page_16_Picture_2.jpeg)

![](_page_16_Figure_3.jpeg)

#### **Gf-AP**

Glasfaser-Abschlusspunkt

#### **Gf-TA, Internet Router**

Glasfaser-Teilnehmer-Anschlussdose, Internet Router

**Neue Router mit direkter Gf-Anbindung:** 

z.B. Speedport Smart 4 Plus oder Fritz!Box 5590 Fiber etc.

#### **Weitere Haus-/Wohnungsverteilung**

im Zuständigkeitsbereich des Kunden

![](_page_16_Picture_12.jpeg)

## **RATGEBER ZUM GLASFASERAUSBAU**

![](_page_17_Figure_1.jpeg)

\* [https://www.telekom.de/hilfe/festnetz-internet-tv/anschluss](https://www.telekom.de/hilfe/festnetz-internet-tv/anschluss-verfuegbarkeit/anschlussvarianten/glasfaseranschluss/glasfaser-ausbau)[verfuegbarkeit/anschlussvarianten/glasfaseranschluss/glasfaser-ausbau](https://www.telekom.de/hilfe/festnetz-internet-tv/anschluss-verfuegbarkeit/anschlussvarianten/glasfaseranschluss/glasfaser-ausbau)

![](_page_17_Picture_3.jpeg)

**Ratgeber zum Glasfaserausbau**

![](_page_17_Picture_5.jpeg)

**Youtube-Videos: Glasfaser Telekom**

![](_page_18_Picture_0.jpeg)

# **Ihre Fragen?**

![](_page_19_Picture_0.jpeg)

# **Vielen Dank für Ihr Interesse**

![](_page_19_Picture_2.jpeg)